## **Form 1**

## **INSTRUCTIONS FOR FILLING OF EFORM – 1 (Application for reservation or change of name)**

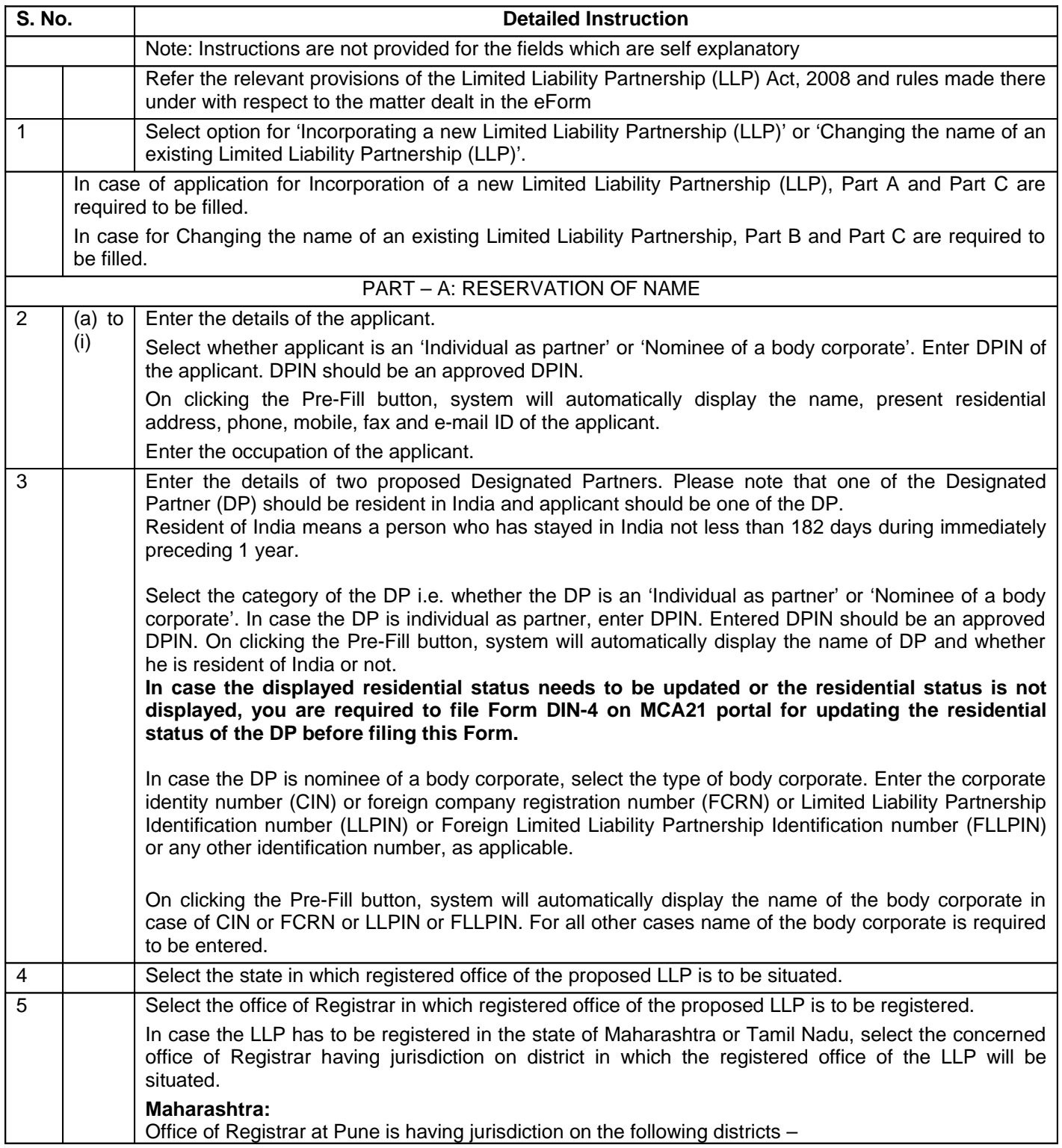

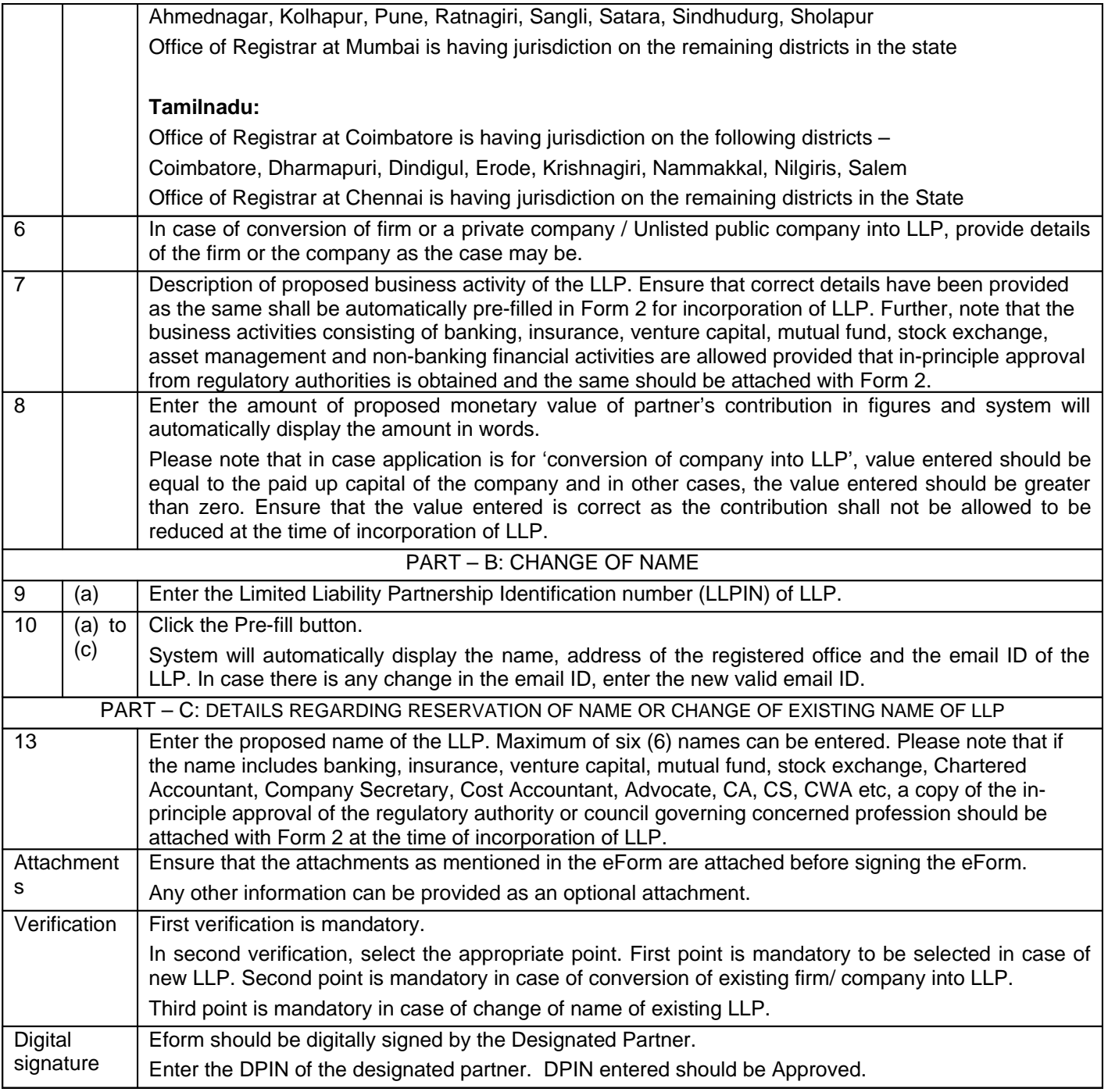

## **Common Instruction Kit**

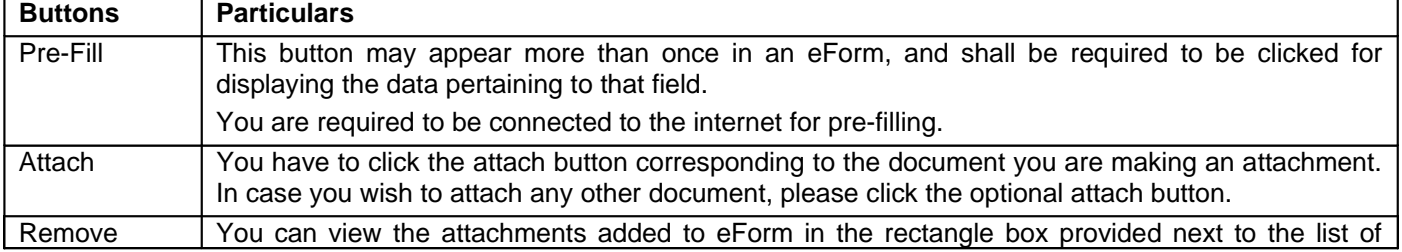

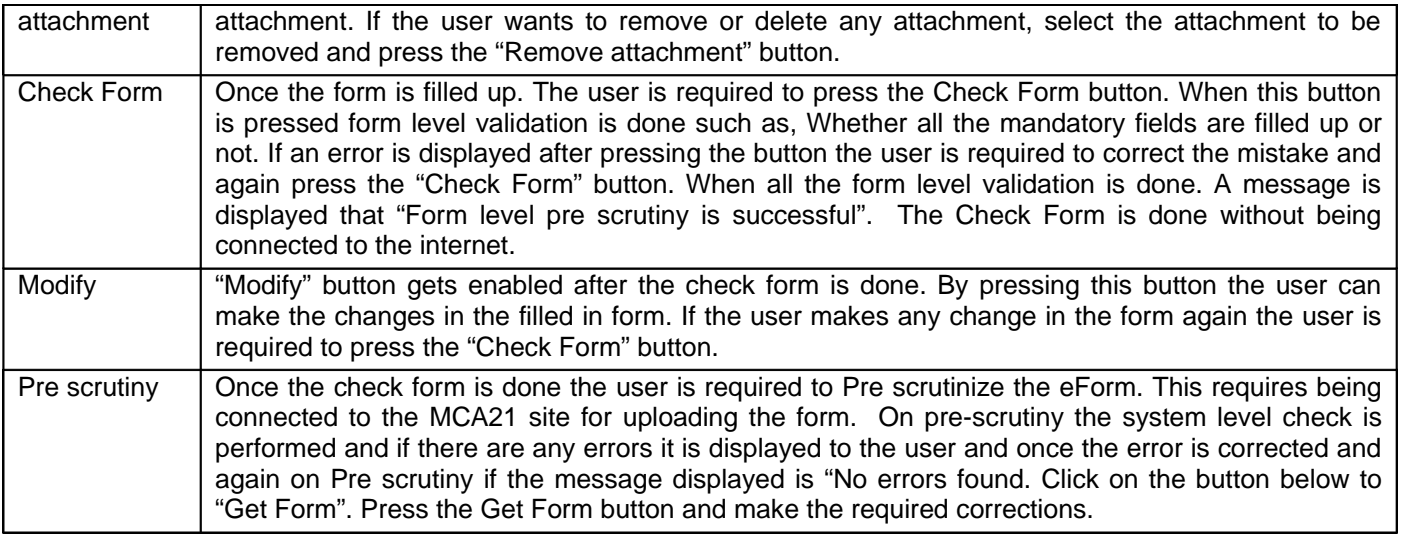

Note: User is advised to refer to eForm specific instruction kit.